## **Introduction to Information Theory, Fall 2019**

## Homework problem set #4 due October 4, 2019

**Rules:** Always explain your solutions carefully. You can work in groups, but must write up your solutions alone. You must submit your solutions before the Friday exercise class (either in person or by email).

1. **Arithmetic coding (1 point):** Consider the following language model for producing strings of length  $N = 2$ :

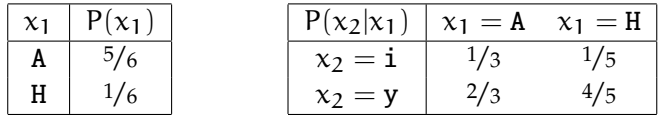

For example, the probability of Hi according to this model would be  $1/6 \times 1/5 = 1/30$ . We sort the alphabet as follows:  $A < H$  and  $i < y$ .

- (a) Encode the string Hi using the arithmetic coding algorithm. Visualize all relevant intervals and indicate at which point the algorithm outputs which bits.
- (b) The bitstring 10 was produced by encoding a string  $x_1x_2$  with the arithmetic coding algorithm. Determine  $x_1x_2$ .
- 2. **Symmetric channels (1 point):** Any channel  $Q(y|x)$  can be seen as a matrix whose rows are indexed by y and whose columns are indexed by x. This matrix is called the *transition matrix*. A channel is called *weakly symmetric* if the columns of the transition matrix are permutations of each other and if all row sums are equal. In this case the capacity is easy to calculate:

<span id="page-0-0"></span>
$$
C(Q) = \log \#A_Y - H(c),\tag{1}
$$

where c is an arbitrary column of the transition matrix.

- (a) Write down the transition matrix for the *binary symmetric channel* from class, confirm that the channel is weakly symmetric, and use [\(1\)](#page-0-0) to compute its capacity.
- (b) Prove that the formula [\(1\)](#page-0-0) holds for all weakly symmetric channels.

*Hint: Imitate the strategy discussed in class. Start with*  $I(X:Y) = H(Y) - H(Y|X)$ *, then compute* H(Y|X)*, and finally show that the uniform input distribution maximizes* H(Y)*.*

## 3. **H** Arithmetic coding (1 point):

In this problem, you will implement the arithmetic coding algorithm discussed in class and compare its performance using different probabilistic models. To get started, open the notebook at [https://colab.research.google.com/github/amsqi/iit19-homework/blob/](https://colab.research.google.com/github/amsqi/iit19-homework/blob/master/04-homework.ipynb) [master/04-homework.ipynb](https://colab.research.google.com/github/amsqi/iit19-homework/blob/master/04-homework.ipynb) and follow the instructions.

As always, please submit your solution as a Python notebook or script, or as a PDF printout. You can score the maximum score if your solution produces the correct output. We will only have a closer look at your code in case of problems.